# Prácticas Cálculo I

# Práctica 8 (3-XI -2021)

## **Objetivo**

- Estudiar la convergencia de una serie numérica.
- Estimar el error al aproximar la suma de una serie alternada convergente por Leibniz por la suma de los n primeros términos.
- Utilizar Matlab como calculadora numérica y gráfica para la resolución de problemas.

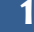

#### **1 Criterios de convergencia**

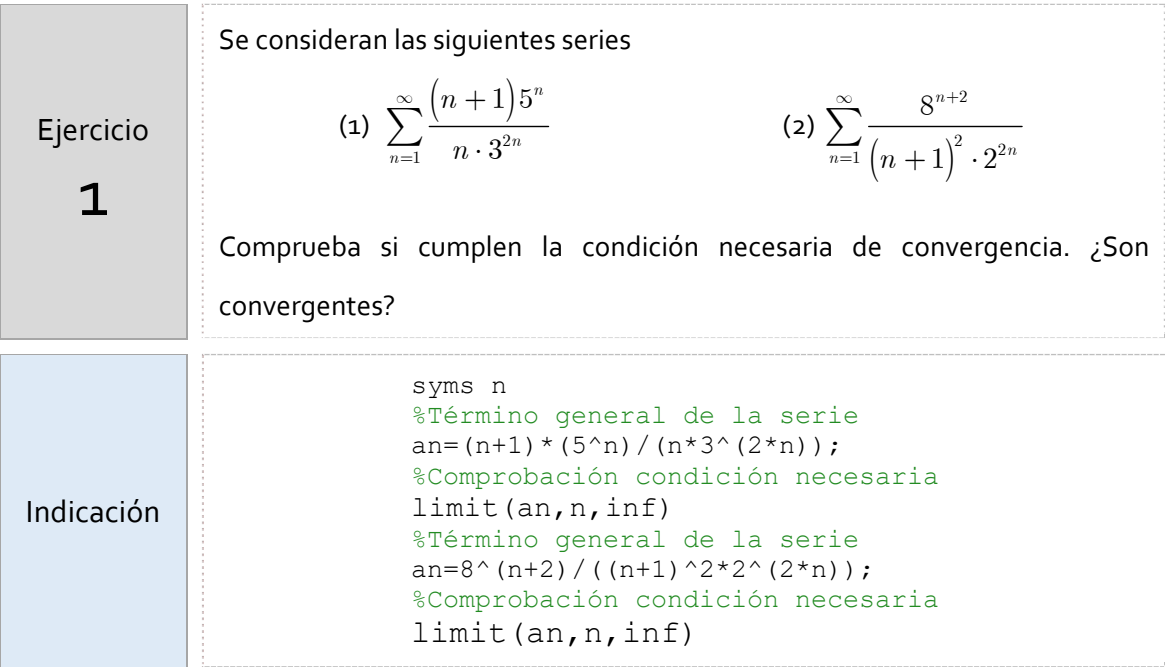

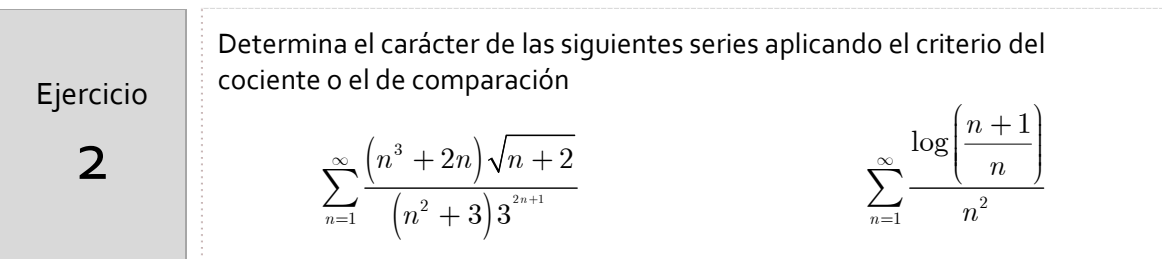

Indicación

%Ejemplo para aplicar el criterio del cociente an= $(n+1)*2^n n/(n^3*3^(2*n+1));$ an $1=$ subs $(an, n, n+1);$ limit(an1/an,n,inf)

### **2 Series alternadas**

Las series alternadas son de una de una de las formas siguientes:

i)  $\sum_{n=1}^{\infty} (-1)^{n-1} a_n = a_1 - a_2 + \dots \quad (a_n > 0)$  $\sum_{n=1}^{\infty} (-1)^{n-1} a_n = a_1 - a_2 + \dots$   $\left( a_n > 0 \right)$  $\sum_{n=1}^{\infty}$  (-1)<sup>n-1</sup>  $a_n = a_1 - a_2 + \dots$  (a  $\sum_{n=1}^{\infty} (-1)^{n-1} a_n = a_1 - a_2 + \dots \quad (a_n >$ ii)  $\sum_{n=1}^{\infty} (-1) a_n = -a_1 + a_2 - \dots (a_n > 0)$  $\sum_{n=1}^{\infty} (-1)^n a_n = -a_1 + a_2 - \dots \quad (a_n > 0)$  $\sum_{n=1}^{\infty} (-1)^n a_n = -a_1 + a_2 - \dots$  (a  $\sum_{n=1}^{\infty} (-1)^n a_n = -a_1 + a_2 - \dots \quad (a_n >$ 

TEOREMA DE LEIBNIZ: La serie alternada  $\sum\limits^{\infty}\left( -1\right) ^{n-1}$ 1  $\sum_{n=1}^{\infty} \left(-1\right)^{n-1} a_n$  $\sum_{n=1}^{\infty}$   $\left(-1\right)^{n-1}$  *a*  $\sum\limits_{n=1}\left( -1\right) ^{n-1}a_{_{n}}\,\left( a_{_{n}}>0\right)$  converge si la sucesión  $(a_n)$  es monótona decreciente y se verifica  $\lim\limits_{n\to\infty}a_n=0$  .

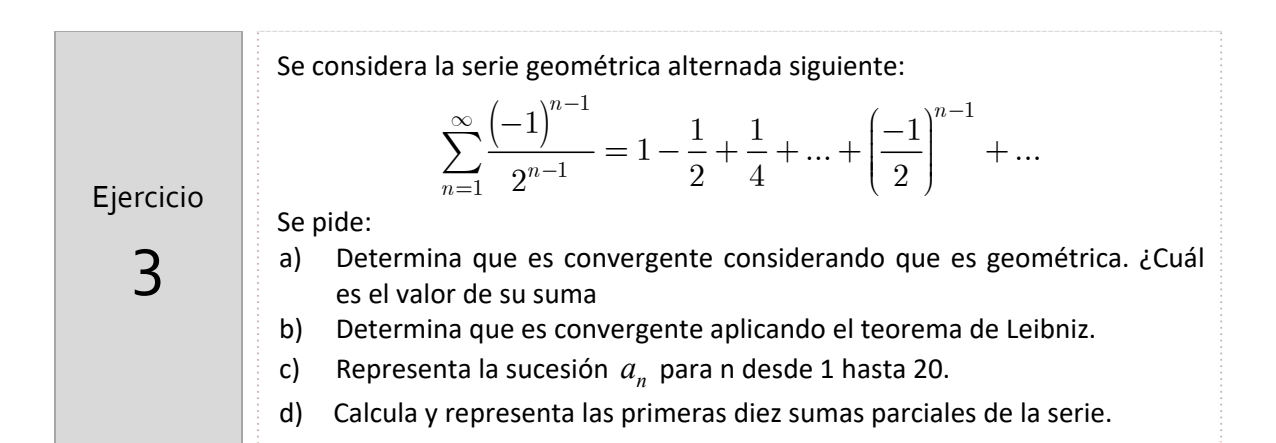

**SUMA APROXIMADA: Si la serie alternada**  $\sum_{n=1}^{\infty} (-1)^{n-1}$ 1  $\sum_{n=1}^{\infty} (-1)^{n-1} a_n$  $\sum_{n=0}^{\infty} (-1)^{n-1} a$  $\sum_{n=1}^{\infty} (-1)^{n-1} a_n \left( a_n > 0 \right)$  es convergente porque verifica las hipótesis del Teorema de Leibniz, el valor absoluto del resto enésimo se puede

acotar fácilmente.

En efecto, como

$$
R_n = S - S_n = (-1)^n a_{n+1} + (-1)^{n+1} a_{n+2} + \dots = (-1)^n (a_{n+1} - a_{n+2} + a_{n+3} - \dots)
$$

y la sucesión  $(a_n)$  es monótona decreciente el valor absoluto del resto enésimo es:

$$
|R_n| = a_{n+1} - a_{n+2} + a_{n+3} - \dots = a_{n+1} - \underbrace{(a_{n+2} - a_{n+3})}_{\geq 0} - \underbrace{(a_{n+4} - a_{n+5})}_{\geq 0} \dots
$$

es decir,

$$
|R_n| < a_{n+1}
$$

#### **PRÁCTICA 8 PÁGINA 3**

Observa que este error será:

 $\frac{1}{4}$ 

- por exceso si el primer término despreciado es negativo
- por defecto si el primer término despreciado es positivo

Ejercicio (a) Comprueba a mano que  $\sum_{n=1}^{\infty} \frac{\left( -5\right) }{n\cdot 3^2}$ 3 *n*  $\sum_{n=1}^{\infty} n \cdot 3^{2n}$  $\infty$ =  $\sum_{n=1}^{\infty}\frac{\left(-5\right)^{\alpha}}{n\cdot 3^{2n}}$  verifica las condiciones suficientes del criterio de Leibniz. (b) Comprueba con Matlab para los valores *n* = 10,30,50 que el error en valor absoluto que se comete al aproximar la suma de la serie por la suma parcial enésima  $S_n = a_1 + a_2 + a_3 + \ldots + a_n$  es menor que el valor absoluto del primer término despreciado  $|S - S_n| \leq |a_{n+1}|$ 

*Aproximación de la suma de series alternadas que verifican el criterio de Leibniz*

Esto significa que la suma de la serie está en el intervalo

$$
S = \sum_{n=1}^{\infty} \frac{\left(-5\right)^n}{n \cdot 3^{2n}} \quad \in \quad \left(S_n - \left|a_{n+1}\right|, \ S_n + \left|a_{n+1}\right|\right)
$$

y este intervalo tiene longitud menor a medida que *n* tiende a infinito.

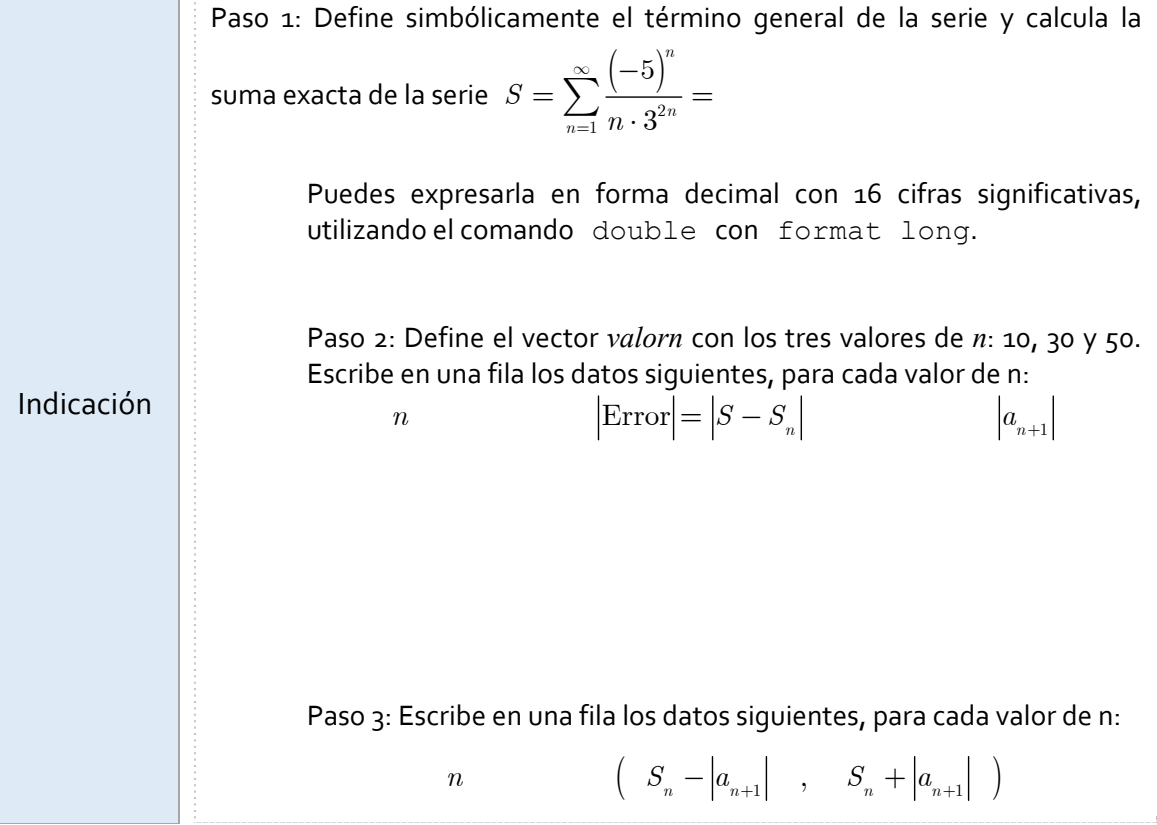

#### **PÁGINA 4 SERIES**

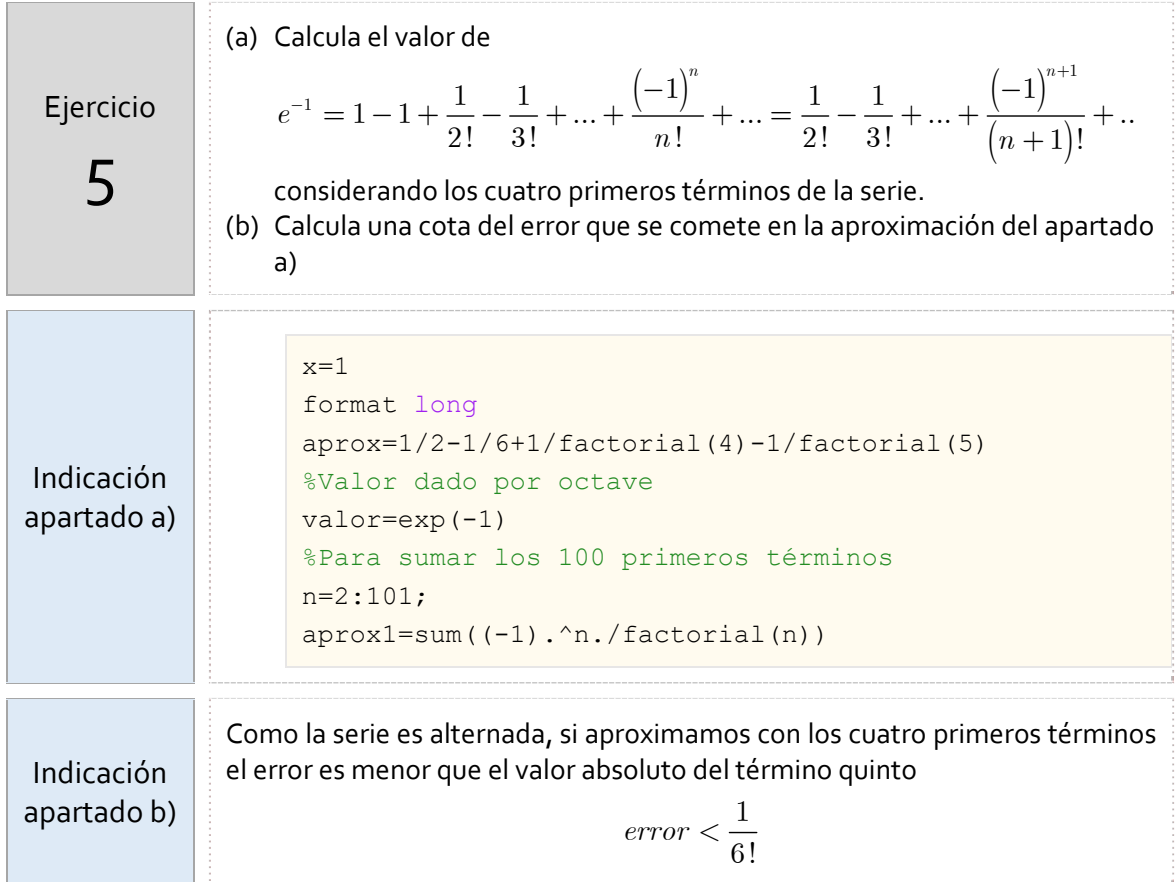